## **What is the Online Questions & Answers?**

The Online Questions & Answers facility allows suppliers to submit queries online for tender procedures which are advertised on this website. Purchasers can then manage and respond to clarifications online and circulate questions and answers to all suppliers on the interest list with one click.

## **When would I use the Q&A?**

Authorities would use this function to handle questions and clarifications during a tender procedure. Rather than handling queries via email or telephone, all questions can be submitted and responded to online and stored along with other notice details for easy reference.

Suppliers would use the online Q&A facility when this option has been activated by the purchasing authority, rather than submitting the query by email for example. After recording an interest in a specific notice, suppliers will be able to ask a question electronically and receive an automatic response when the query is answered.

## **How do I use the Q&A facility?**

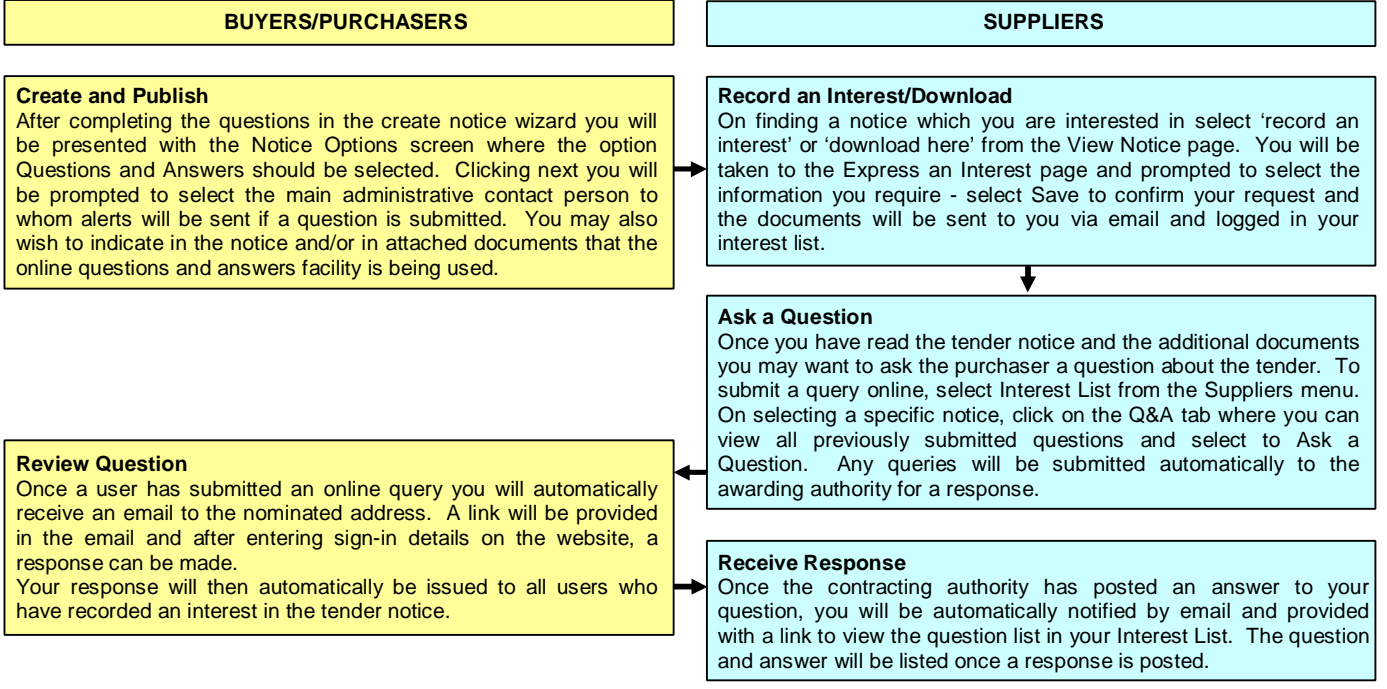